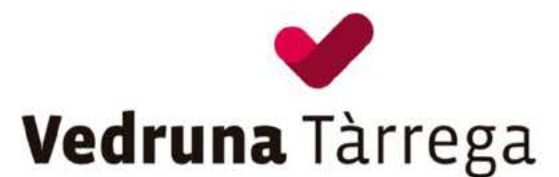

## ADMINISTRACIÓ DE MEDICAMENTS **ALS ALUMNES**

Benvolgudes famílies,

Seguint les indicacions del Departament d'Educació es considera que l'administració de medicaments és responsabilitat de la família, per això aconsellem que, si no és imprescindible, els prenguin fora de l'horari escolar.

En cas que sigui necessària la seva administració en hores lectives, cal omplir la butlleta del permís i adjuntar-hi la còpia de la recepta mèdica corresponent.

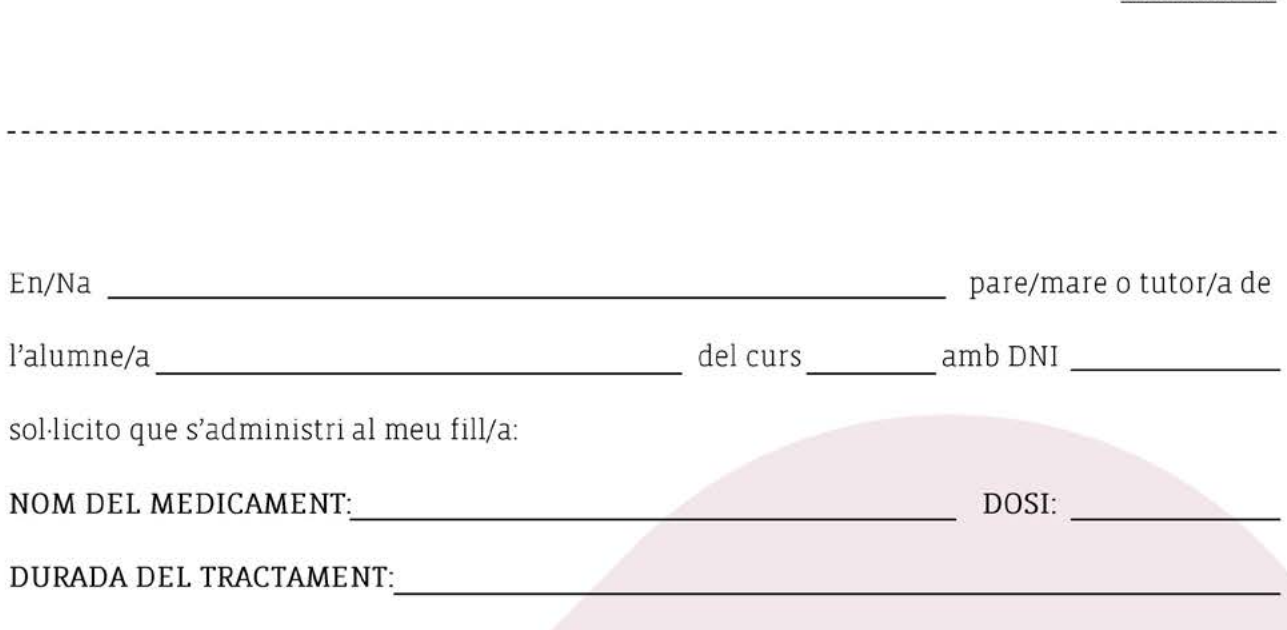

## (ADJUNTEU LA RECEPTA MÈDICA)

El centre queda totalment exclòs de responsabilitats pels efectes i consequències que es derivin de l'administració d'aquest medicament.

> La família (Pare/mare o tutor/a)

La direcció

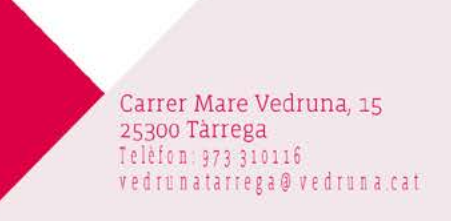

Tàrrega, a de